### 臺北市立景美女子高級中學

## 112學年第二學期高中優質化暨數位前導學校計畫

### 《生成式AI與藝術創作工作坊》實施計畫

#### 壹、依據

- 一、依據教育部111年3月1日臺教授國部字號1110018868號函修正之「高中優質化輔助方案」辦理。
- 二、依據教育部國民及學前教育署109年12月7日臺教國署高字第1090148425B號令修正「十二年國民 基本教育課程綱要前導學校暨機構作業要點」辦理。

#### 貳、目的

- 一、認識AI繪圖的潛在應用,並瞭解不同AI繪圖工具的特色。
- 二、Stable Diffusion WebUI創作實作。
- 三、結合不同軟體服務,發展個人特色創作。

#### 參、辦理單位

- 一、指導單位:教育部國民及學前教育署
- 二、主辦單位:臺北市立景美女子高級中學
- 三、協辦單位:華興文教、智悠科技

#### 肆、講師介紹

#### 【鄭中嘉】講師

- ➢ AI.FREE Team共同創辦人
- ➢ 智悠科技|AI.FREE Team總經理
- ➢ 凱鈿行動科技|軟體部門QA
- ➢ AI繪圖溝通術:搭上AI藝術的魔法列車 授課老師
- ➢ 國立成功大學 地科所 碩士
- ➢ 國立中央大學 大氣系(主修)資管系(輔修)
- ➢ 證照 Havard:CS50 Certificate / Coursera:AI For Everyone

#### 伍、活動時間與地點

- 一、研習時間:
	- 113年5月7日(星期二) 08:30-12:00 (08:30-09:00為報到時間)。
- 二、研習地點:

臺北市立景美女子高級中學(臺北市文山區木新路三段312號),科學館二樓會議室。

#### 陸、參加人員

- 一、112學年度受高中優質化輔助方案以及十二年國民基本教育前導學校計畫輔助之學校。
- 二、對此研習有興趣之教師。
- 三、人數限額30名。

#### 柒、報名方式

- 一、報名請填寫表單:<https://forms.gle/LCjes1FJbo52m6t59>。 (相關報名問題請洽詢臺北市立景美女中前導助理郭霖[zero831007@cmgsh.tp.edu.tw](mailto:zero831007@cmgsh.tp.edu.tw) (02)2936-8847#326)。
- 二、報名時間:即日起至113年5月1日(星期三)。
- 三、錄取名單公告時間:113年5月2日(星期四)中午12時前發送電子郵件通知。

#### 捌、經費來源

- 一、本案所需經費由本校112學年度「高中優質化輔助方案」、「十二年國民基本教育課程綱要普通 型前導學校計畫」經費項下支應。
- 二、參加人員請予以公(差)假並惠予課務(排代),請服務學校(單位)惠予參加人員公差,往返差旅 費及住宿費由原服務單位依規定報支。

#### 玖、交通方式

◎本校地址:臺北市立景美女子高級中學(臺北市文山區木新路三段312號)

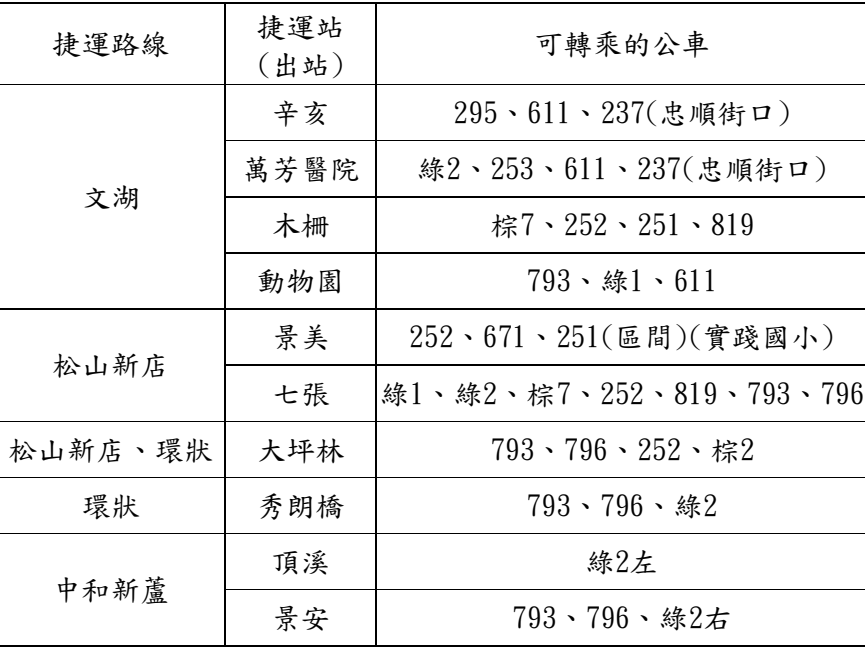

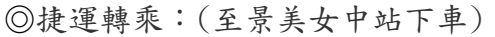

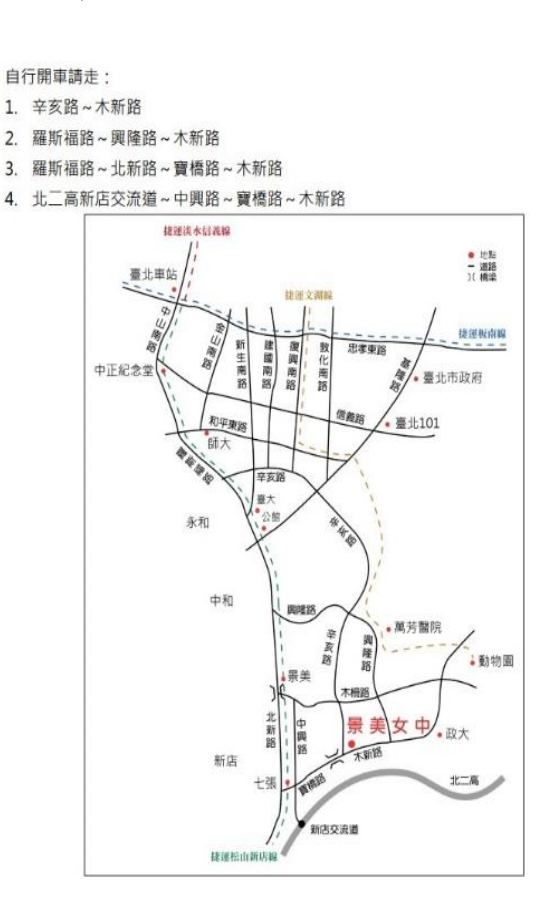

#### 拾、研習時數

全程參加本研習人員,核給研習時數3小時。

#### 拾壹、注意事項

- 一、課程中須操作電腦,請自備筆記型電腦。
- 二、為響應環保,本場研習無提供紙杯,敬請與會教師自備環保杯盛裝飲用水。
- 三、本次研習敬備午餐,請於報名表單填寫時,清楚標明葷素飲食需求。
- 四、本校校園內停車位有限,恕不提供外校教師停車,敬請與會教師盡量搭乘大眾交通工具前往本 校參與研習活動,或利用景美女中地下收費停車場(地址:台北市文山區木新路三段310巷)。

# 臺北市立景美女子高級中學

112學年第二學期高中優質化暨數位前導學校計畫

## 《生成式AI與藝術創作工作坊》時程表

F

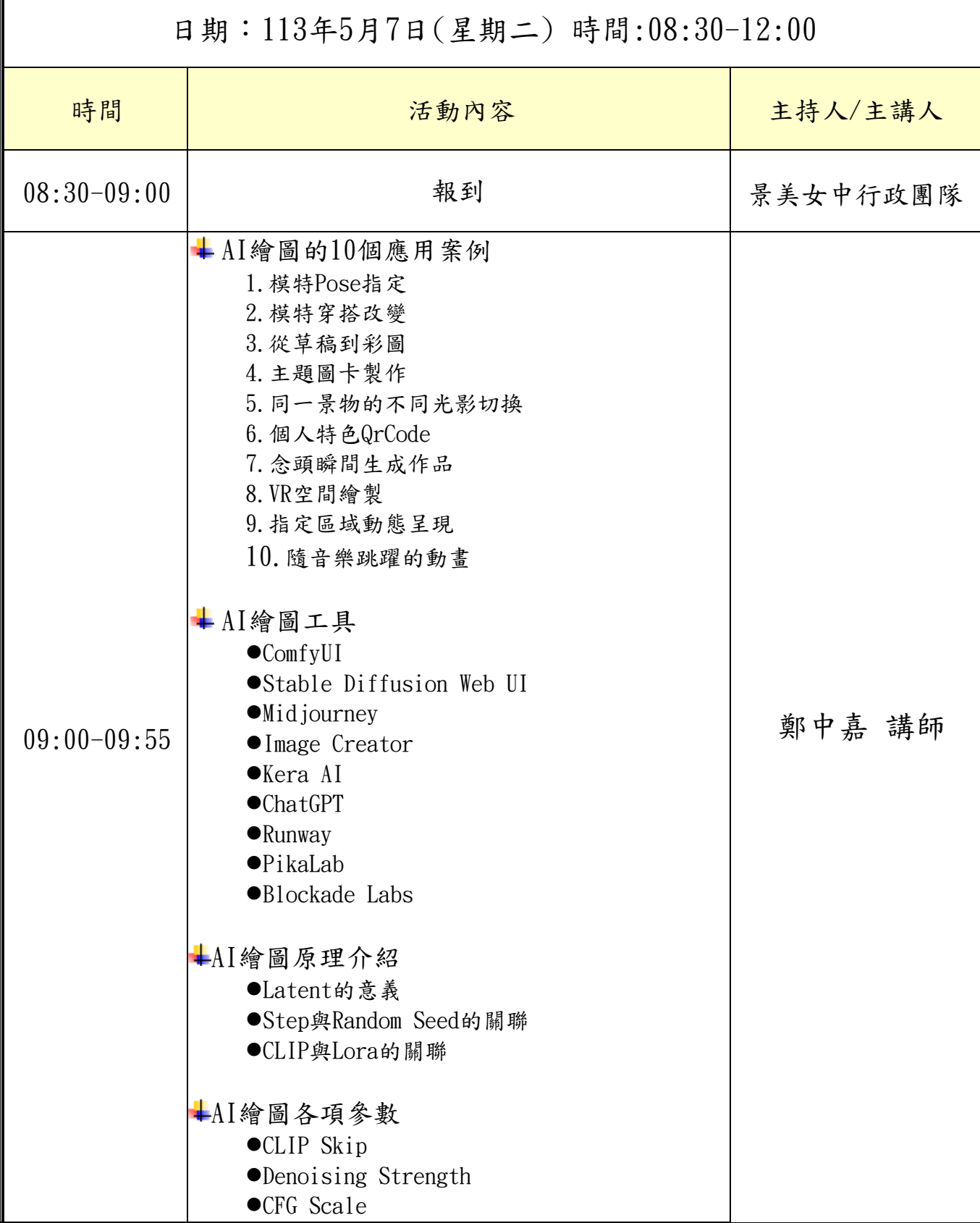

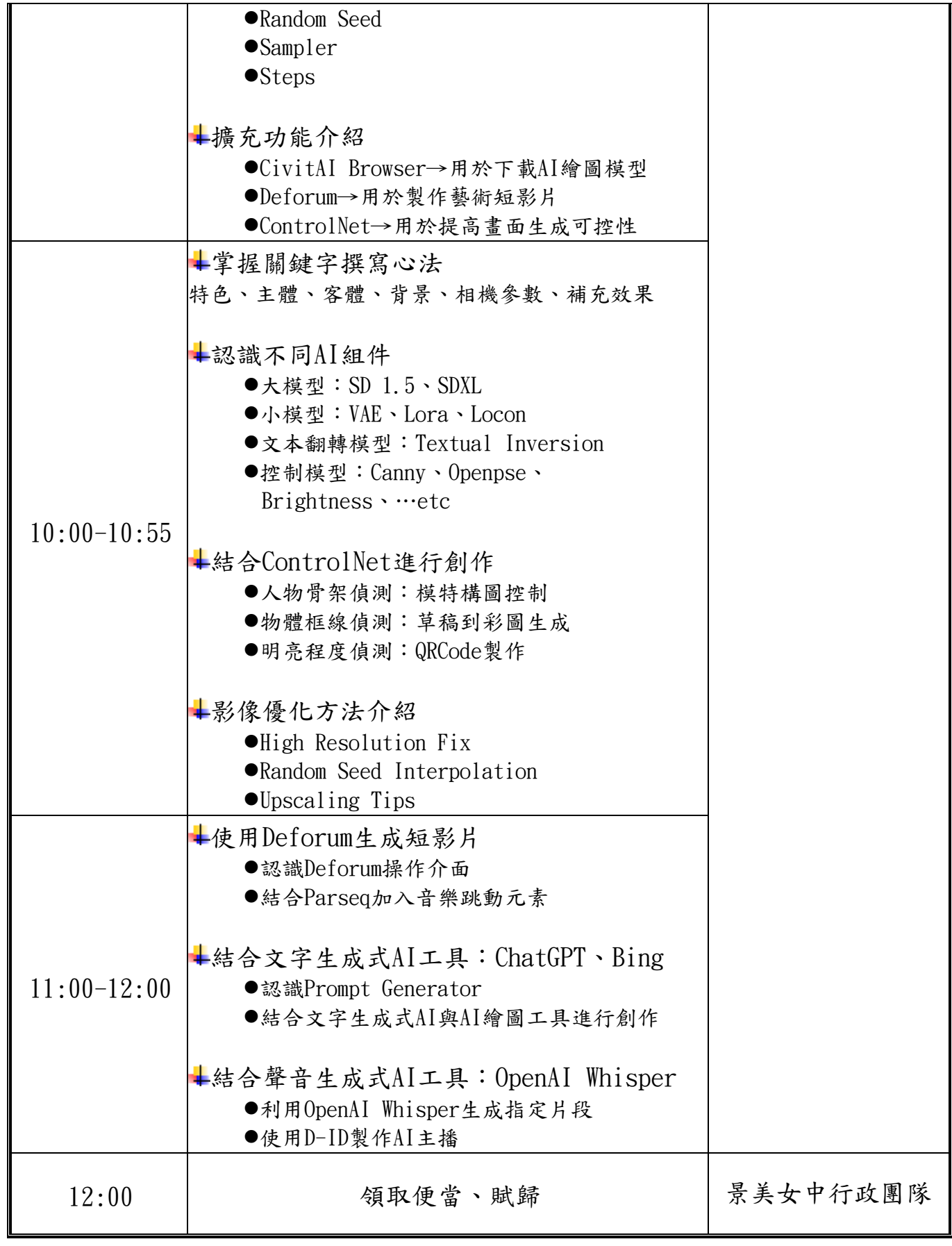